# **LÍNGUA PORTUGUESA, INFORMÁTICA E RACIOCÍNIO LÓGICO-MATEMÁTICO**

# *para Carreiras Policiais*

**2ª edição**

**Revista, atualizada e ampliada**

**2023**

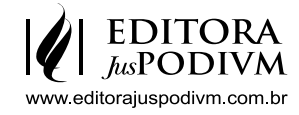

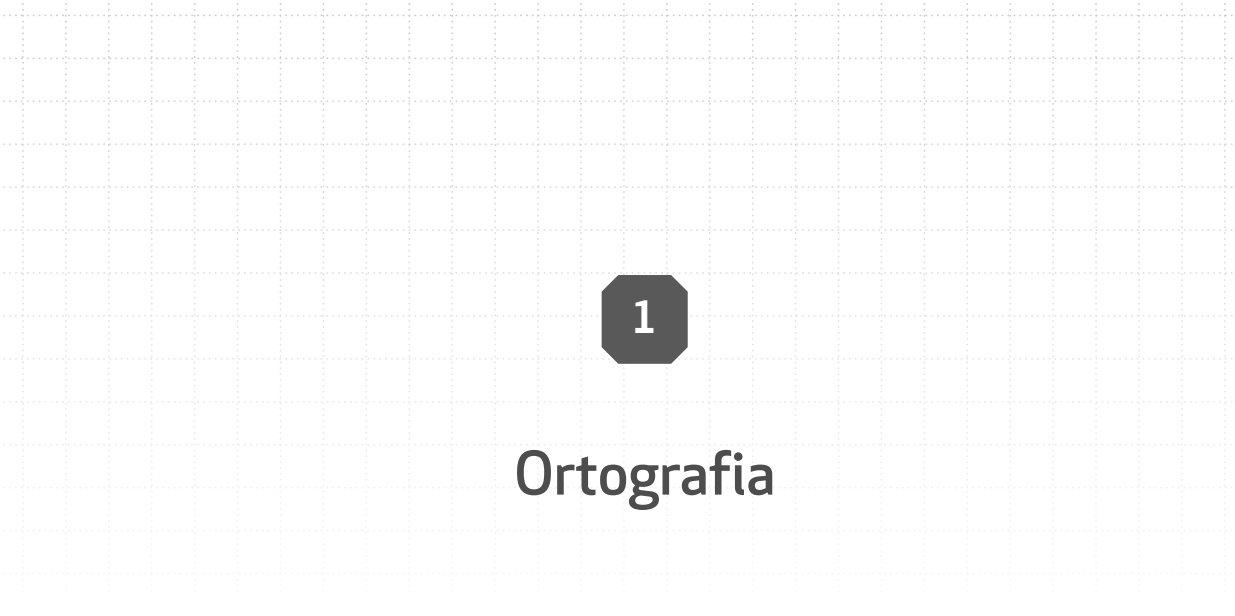

# **1. Introdução**

**Ortografia** deriva das palavras gregas *ortho* que significa "correto" e *graphos* que significa "escrita". Assim sendo, trata-se da **escrita correta das palavras**.

Torna-se importante seu estudo por ser um tópico pedido em concursos. **Dicas** para facilitar o estudo, já que não é aconselhável ler todas as regras:

- **1)** Ao se deparar com **palavras novas**, ou seja, desconhecidas, procure o significado no dicionário e anote para que fixe melhor.
- **2) Faça muitos testes de concursos**, pois as palavras exigidas pelas bancas repetem.

# **2. O alfabeto**

O alfabeto da língua portuguesa é formado por 26 letras (21 consoantes e 5 vogais). Cada letra apresenta uma forma minúscula e outra maiúscula. Veja:

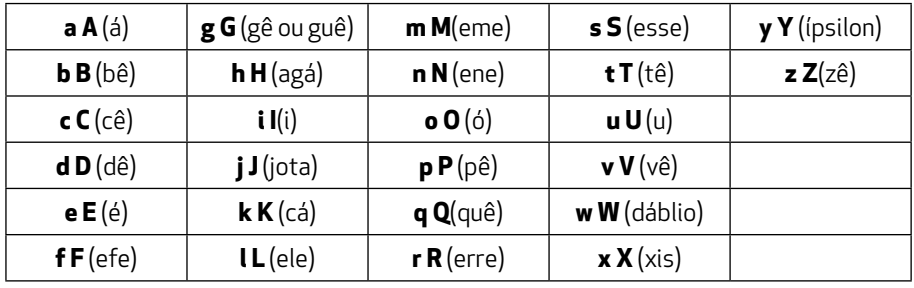

**Observação:** emprega-se também o **ç,** que representa o fonema /s/ diante das letras: *a, o***, e** *u* em determinadas palavras.

# **3. Em concursos**

# 3.1 Emprego dos porquês

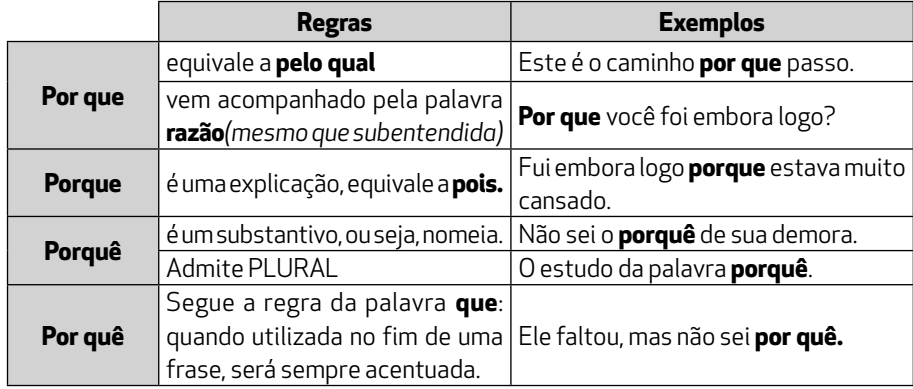

# 3.1.1 Em concurso:

Faltou ontem e não sabemos **por quê.** Regra: final de frase.

Faltou ontem e não sabemos o **porquê**. Regra: admite plural = não sabemos **os porquês**.

# 3.2 Mal e mau

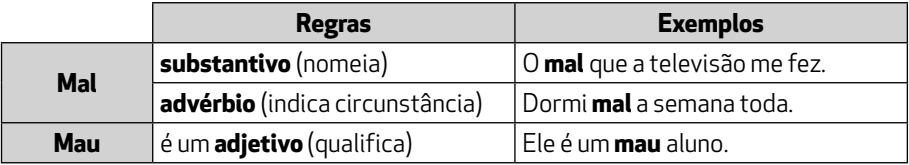

**Facilitando**: em provas fáceis, pode pensar na antiga dica de antônimos.

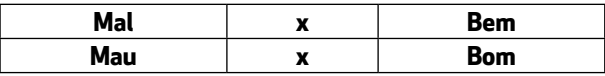

#### 3.3 Viagem e viajem

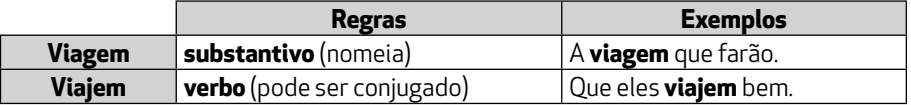

# 3.4 Cessão, sessão e seção (ou secção)

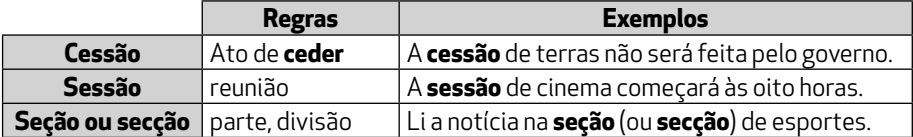

# 3.5 Onde e aonde

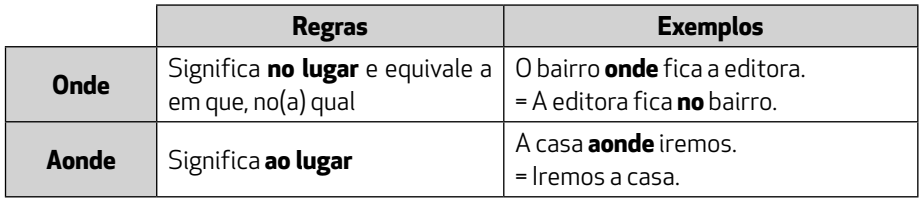

# 3.6 Se não e senão

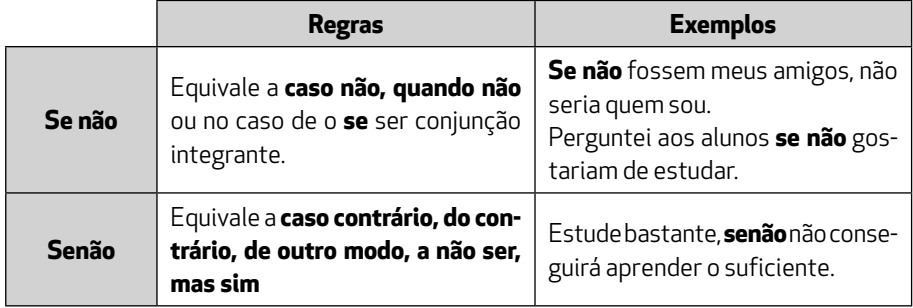

# 3.7 Tão pouco e tampouco

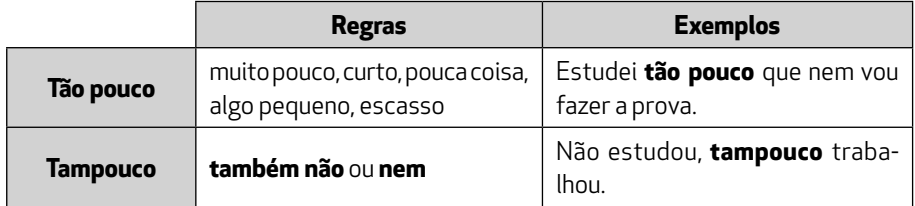

# 3.8 De encontro a e ao encontro de

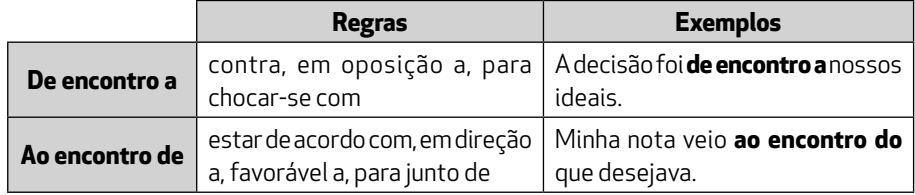

# 3.9 Em vez de e ao invés de

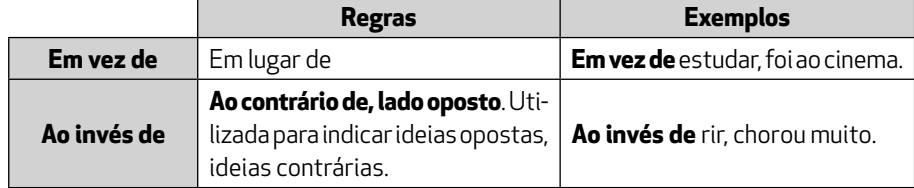

# 3.10 Acerca de, a cerca de e há cerca de

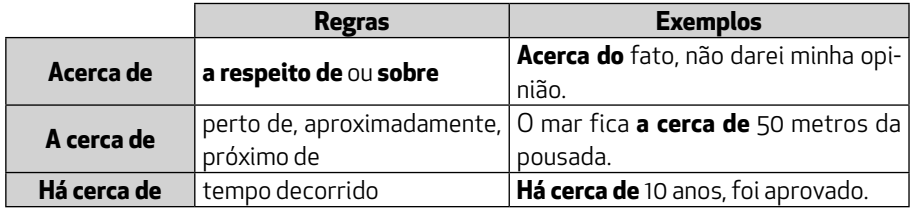

# 3.11 Mas e mais

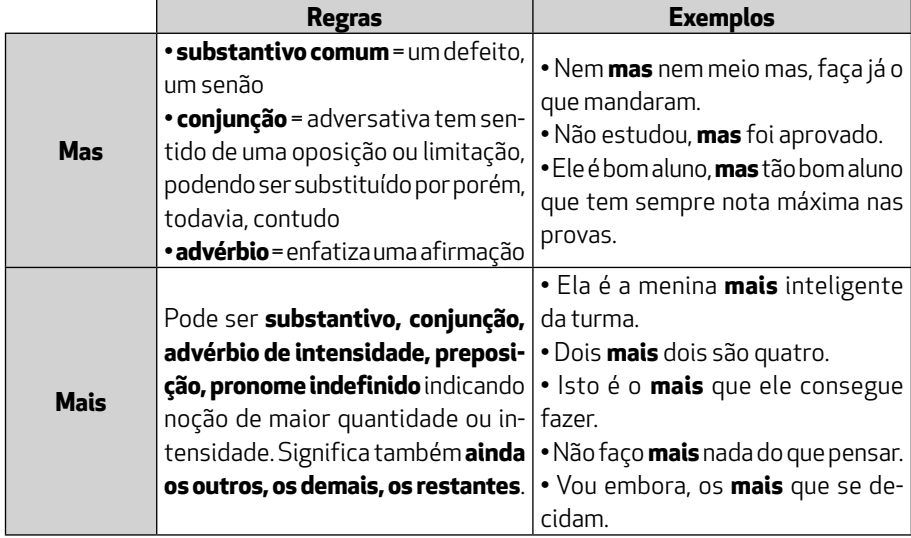

# 3.12 A fim e afim

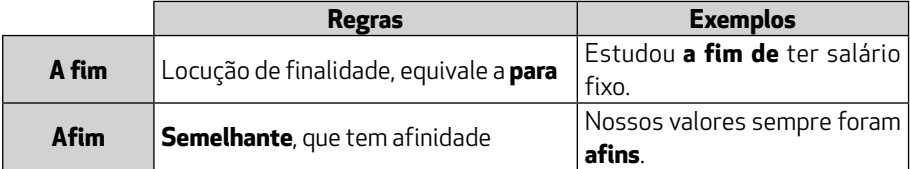

# 3.13 Se quer e Sequer

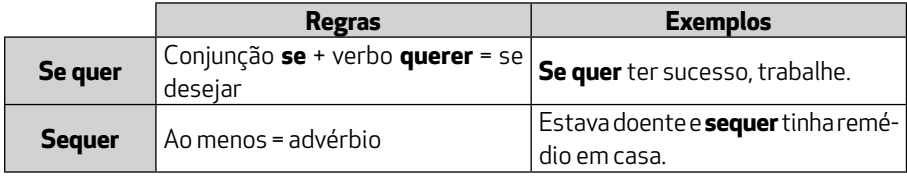

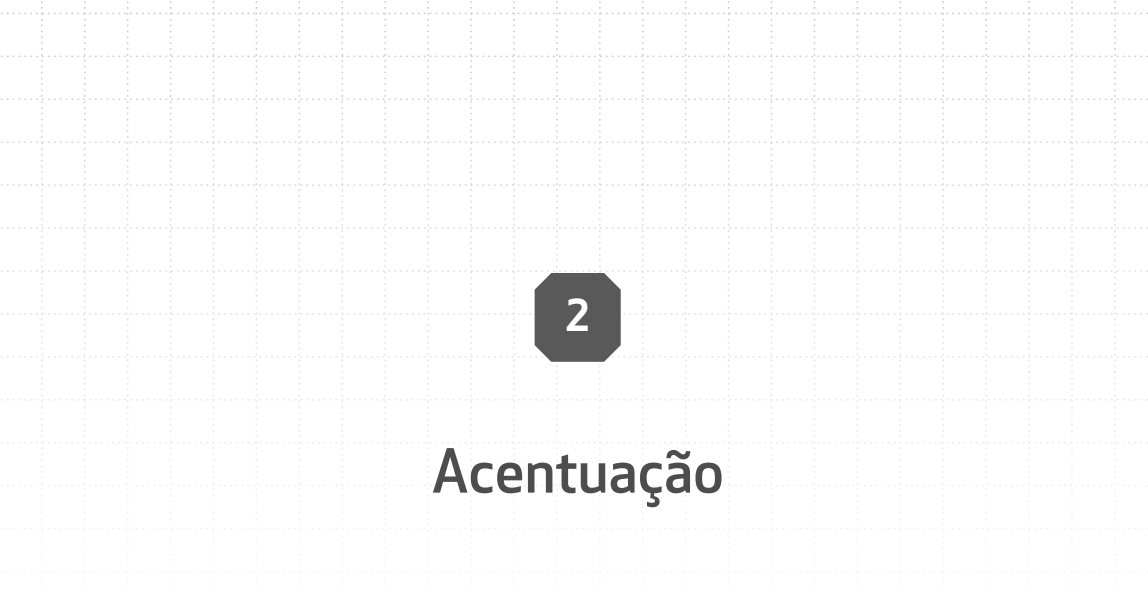

# **1. Introdução**

Acentuação gráfica é a aplicação de sinais gráficos nas palavras e entre esses sinais estão os acentos gráficos (acento agudo, acento circunflexo, acento grave, til, apóstrofo, cedilha e hífen).

# **2. Regras de acentuação gráfica**

Em algumas provas de concursos, é comum ser cobrada a matéria acerca de acento diferencial em verbos (singular e plural) – exemplo: o verbo manter (mantém/mantêm).

Iniciemos com exemplo de uma simples tabela para facilitar a classificação dos vocábulos.

- **1)** Separe as sílabas. Lembre-se de que em cada sílaba, há **uma vogal**.
- **2)** A última coluna deve estar sempre preenchida (como o exemplo da palavra **hífen**).
- **3)** Não colocar na tabela: hiato, monossílabo e ditongos abertos (eu, oi, ei), por não seguirem as classificações mencionadas a seguir.

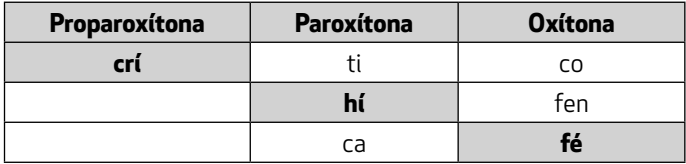

Facilitou?

– **Crítica** é uma proparoxítona; **hífen** é paroxítona e **café é oxítona.**

#### 2.1 Proparoxítonas

Sílaba tônica: antepenúltima.

As proparoxítonas são **todas** acentuadas graficamente: **trá**gico, pa**té**tico, **ár**vore.

#### 2.1.1 Proparoxítona eventual ou acidental

As palavras paroxítonas terminadas em ditongo oral crescente (semivogal + vogal) podem ser consideradas **proparoxítonas eventuais** ou **relativas** ou **acidentais**.

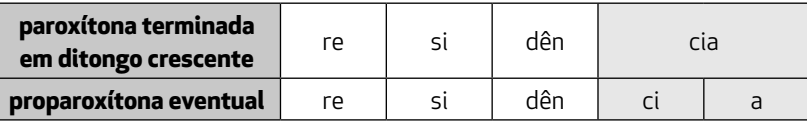

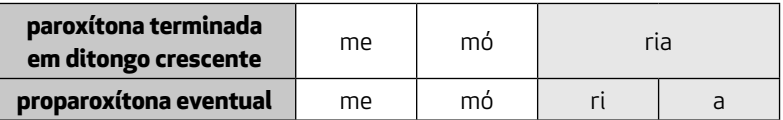

#### 2.2 Paroxítonas

Sílaba tônica: penúltima.

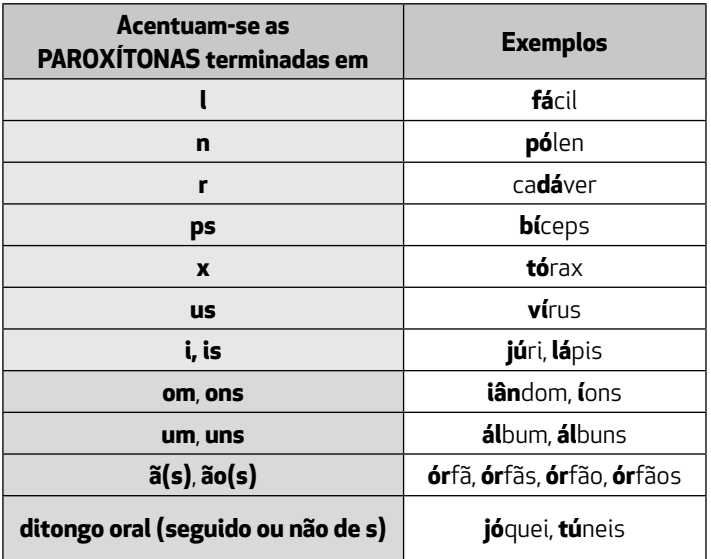

#### 2.2.1 Observações

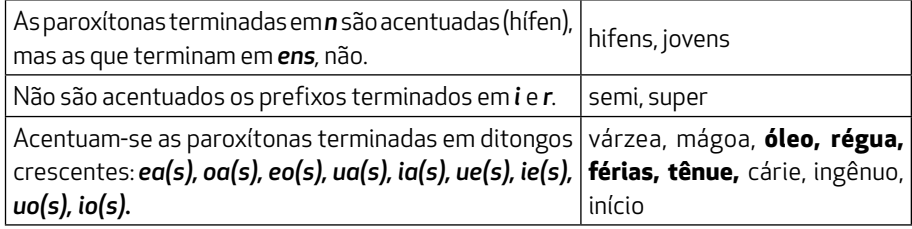

#### 2.3 Oxítonas

Sílaba tônica: última.

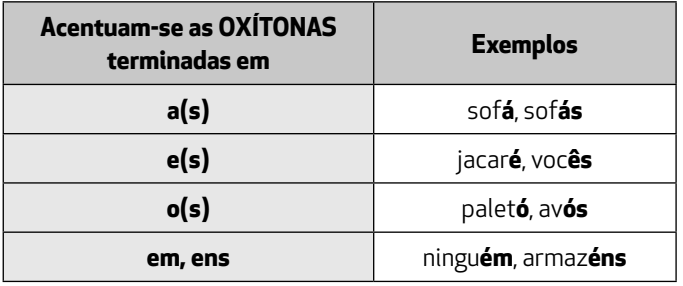

#### 2.4 Monossílabos

2.4.1 Monossílabos Tônicos

Possuem **uma sílaba** e são pronunciados fortemente.

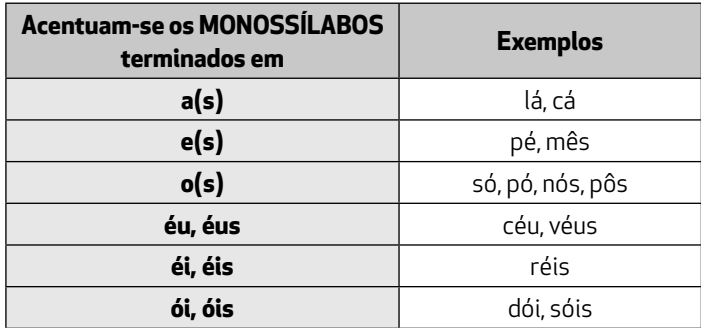

# 2.4.2 Monossílabos Átonos

Não possuem autonomia fonética, sendo proferidos **fracamente,** como se fossem sílabas átonas do vocábulo a que se apoiam: o(s), a(s), um, uns, me, te, se, lhe nos, de, em, e, que etc.

#### 2.4.3 Observações

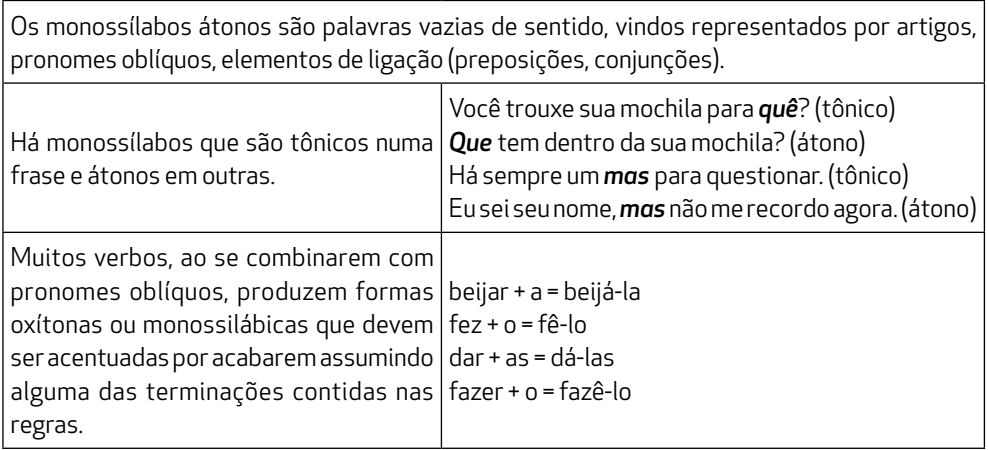

# 2.5 Regras Especiais

Estas regras não podem ser encaixadas na tabela de dica mencionada no início do capítulo.

# 2.5.1 Ditongos abertos

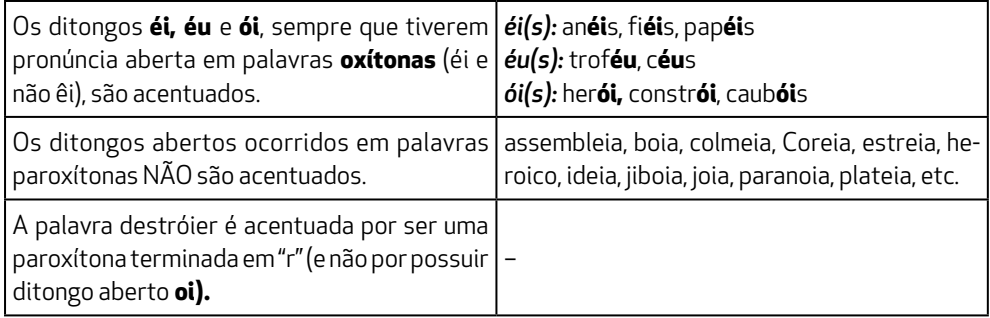

### 2.5.2 Hiatos

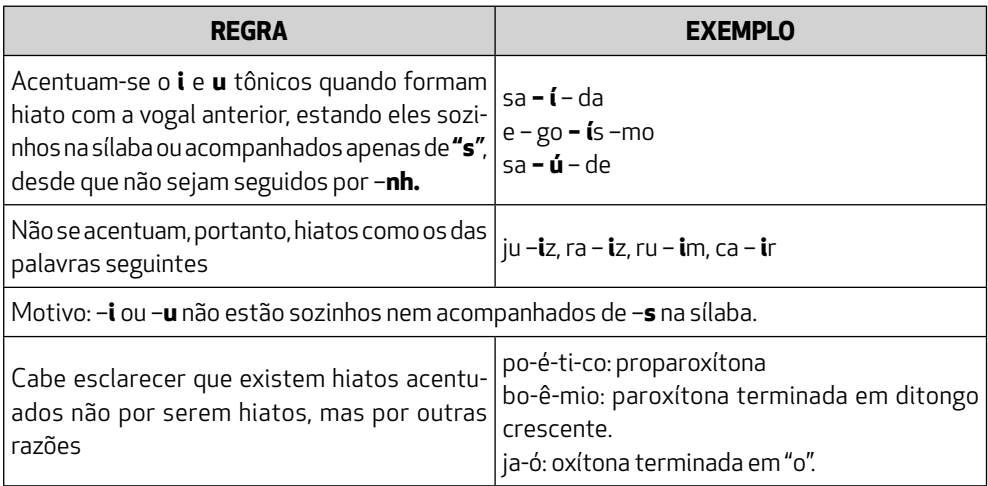

# 2.5.3 Verbos TER e VIR

Acentua-se com circunflexo a 3ª pessoa do plural do presente do indicativo dos verbos **ter** e **vir**, bem como nos seus compostos (*deter, conter*, *reter*, *advir*, *convir*, *intervir* etc.): Ele tem – Eles têm; Ele vem – Eles vêm; Ele retém – Eles retêm; Ele intervém – Eles intervêm.

Nos verbos compostos de ter e vir, o acento ocorre obrigatoriamente, mesmo no singular. Distingue-se o plural do singular mudando o acento de agudo para circunflexo: ele *detém* –eles *detêm;* ele *advém* –eles *advêm.*

# **3**

# Reforma Ortográfica

# **1. Mudanças no alfabeto**

O alfabeto passa a ter 26 letras. Foram reintroduzidas as letras **k**, **w** e **y**: A B C D E F G H I J **K** L M N O P Q R S T U V **W** X **Y** Z

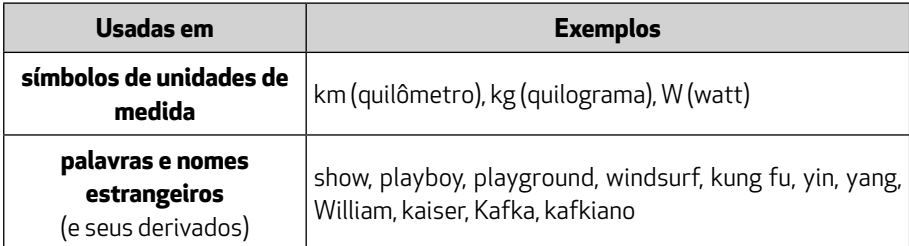

# **2. Trema**

Não se usa mais o trema (¨), sinal colocado sobre a letra **u** para indicar que ela deve ser pronunciada nos grupos **gue**, **gui**, **que**, **qui**.

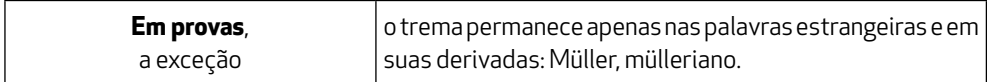

# **3. Mudanças nas regras de acentuação**

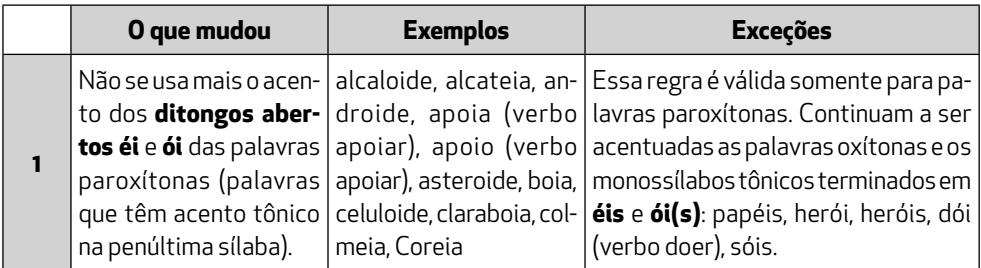

|                | O que mudou                                                                                                    | <b>Exemplos</b>                                                                                            | <b>Exceções</b>                                                                                                    |
|----------------|----------------------------------------------------------------------------------------------------|----------------------------------------------------------------------------------------------------|----------------------------------------------------------------------------------------------------|
| $\overline{2}$ | Nas palavras paroxí-<br>tonas, não se usa mais<br>o acento no <i>i</i> e no <i>u</i><br>tônicos quando vierem<br>depois de um ditongo.                                       | baiuca, bocaiuva (tipo<br>de palmeira), cauila<br>(avarento).                                              | 1. se a palavra for oxítona e o i ou o u<br>estiverem em posição final (ou segui-<br>dos de s), o acento permanece: tuiuiú,<br>tuiuiús, Piauí.<br>2. se o i ou o u forem precedidos de<br>ditongo crescente, o acento perma-<br>nece: guaíba, Guaíra.                                                                                                    |
| 3              | Não se usa mais o acen-<br>to das palavras termi-<br>nadas em êem e ôo(s).                                                                                                   | abençoo, creem, deem, doo, enjoo.                                                                          |                                                                                                    |
|                | Não se usa mais o <b>acen-</b><br>to diferencial os pares<br>pára - para, péla(s) -<br>pela(s), pêlo(s) - pelo(s),<br>pólo(s) - polo(s) e pêra<br>- pera.                    | Ele não para de falar.<br>Foram para Londres.                                                              | 1. Permanece o acento diferencial em<br>pôde e pode: Ontem, ele não pôde sair<br>mais cedo, mas hoje ele pode.<br>2. Permanece o acento diferencial em<br>pôr (verbo) e por (preposição): Vou<br>pôr o livro na estante que foi feita<br>por mim.<br>3. Permanecem os acentos que di-<br>ferenciam o singular do plural dos<br>verbos ter e vir, assim como de seus<br>derivados (manter, deter, reter, con-<br>ter, convir, intervir, advir etc.): Ele tem<br>- Eles têm; Ele vem - Eles vêm; Ele<br>mantém - Eles mantêm; Ele convém<br>– Eles <b>convêm.</b><br>4. Acento facultativo - o uso do acen-<br>to circunflexo para diferenciar as pa-<br>lavras forma e fôrma.<br>Em alguns casos, o uso do acento dei-<br>xa a frase mais clara: Qual é a forma<br>da fôrma do bolo? |
| 5              | Não se usa mais o acen-<br>to agudo no utônico das<br>formas (tu) arguis, (ele)<br>argui, (eles) arguem, do<br>presente do indicativo<br>dos verbos arguir e re-<br>darguir. | João arqui Pedro sobre<br>sua ausência na reunião.<br>Pedro redarqui: Por<br>acaso isso te interes-<br>sa? |                                                                                                    |

# Conceito de Internet e Intranet. Conceitos e modos de utilização de tecnologias, ferramentas, aplicativos e procedimentos associados a Internet/Intranet

**1**

# **Conceito de Internet**

A internet consiste na interligação de diversas redes usando um conjunto de protocolos padrão, o TCP/IP. A internet é pública e padronizada de forma a funcionar independentemente da plataforma ou dispositivo que o usuário escolha para acesso.

### **Conceito de Intranet**

A intranet consiste em uma rede restrita aos colaboradores de uma empresa que utiliza a tecnologia implementada na internet, com a diferença que a internet é pública e a intranet privada, ou seja, encontramos servidores WWW, servidores de e-mail, DNS, entre outros componentes que formam a internet, portanto, a intranet utiliza o conjunto de protocolos TCP/IP.

Uma intranet pode ter ligação à internet.

#### **Download**

O download também é conhecido como downstream, em que o termo stream significa fluxo, ou seja, fluxo para baixo, da Internet para o computador do usuário. Um outro sinônimo para o termo download é "baixar".

Quanto maior a velocidade de conexão, maior será a velocidade de download.

# **Upload**

O upload ou upstream é o processo inverso do download, ou seja, é o ato de enviar dados para a Internet. Quando observamos nossa conexão, possuímos uma taxa de download e uma taxa de upload, dependendo da sua conexão, esses valores são diferentes, normalmente a taxa de download é maior que a taxa de upload.

**Dica:** sempre que enviamos dados para a internet estamos utilizando um processo de upload, isso inclui, por exemplo, o envio de e-mails.

# **URL (Uniform Resource Locator)**

Termo que indica um localizador universal de recurso, onde o recurso é um arquivo, localizado, por exemplo, na Internet.

A estrutura de um URL segue o seguinte padrão:

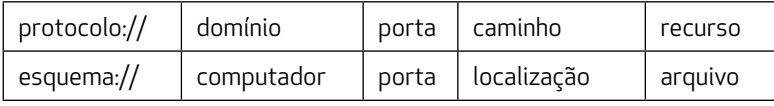

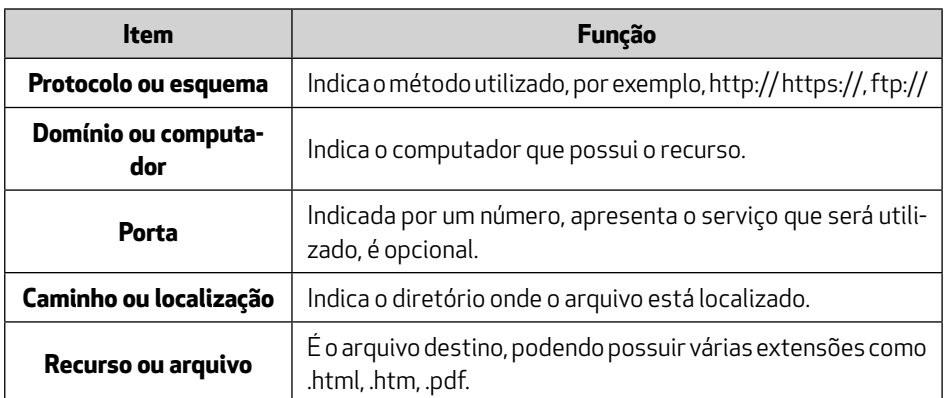

Na parte final da URL pode existir uma série de letras e símbolos, eles indicam variáveis e outros elementos de sistemas do site acessado.

# **Protocolos**

A Internet possui vários conjuntos de regras a fim de padronizar a comunicação, dentre os quais encontramos:

# **TCP/IP**

É o protocolo utilizado em redes de longo alcance, por exemplo, a internet, portanto, podemos afirmar que o protocolo padrão da internet. É o modelo de referência.

#### **IP**

O endereço IP (Internet Protocol) é utilizado para identificar computadores na internet, encontramos em dois padrões, o IPv4 e o IPv6.

O IPv4 consiste em um endereço de 32bits, de tamanho formado por quatro octetos, observe: 32 bits

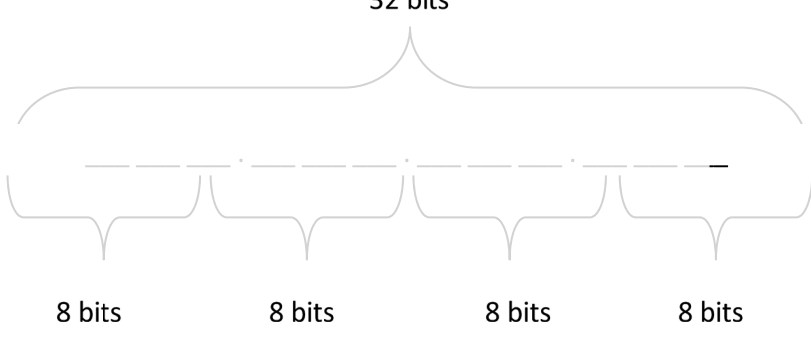

Os valores por octeto podem variar de 0 até 255, pois com oitos bits só podemos ter 256 combinações.

Portanto, um exemplo válido de endereço IP seria 200.123.144.34.

O padrão IPv6 é o novo padrão do endereço IP, foi criado em virtude de um possível esgotamento do padrão IPv4, formando um endereço de 128 bits, com oito conjuntos de 16 bits. Ao invés do sistema decimal, como no IPv4, utiliza o sistema hexadecimal para sua representação.

Em um endereço IPv6, observaremos que o conjunto de quatro valores hexadecimais são separados por ":" ou invés de ".".

# **FTP (file transfer protocol)**

Quando observamos uma página na internet, precisamos imaginar que por trás das imagens e texto existe uma estrutura de arquivos e pastas. Uma forma de gerenciar esses arquivos que formam um site é via FTP, utilizando o próprio sistema operacional ou um software de conexão FTP, como, por exemplo, o CuteFTP.

Alguns sites disponibilizam seu conteúdo por meio de FTP, para isso basta acessarmos o endereço trocando o http:// por ftp://, nesse caso, por exemplo, ftp:// ftp.dominio.com.br, se o site permitir, observaremos seus arquivos e pastas. Em muitos casos, no momento do acesso, é apresentada uma janela para logon, para acessar o conteúdo público do site podemos efetuar o logon como convidado, que denominamos anônimo.

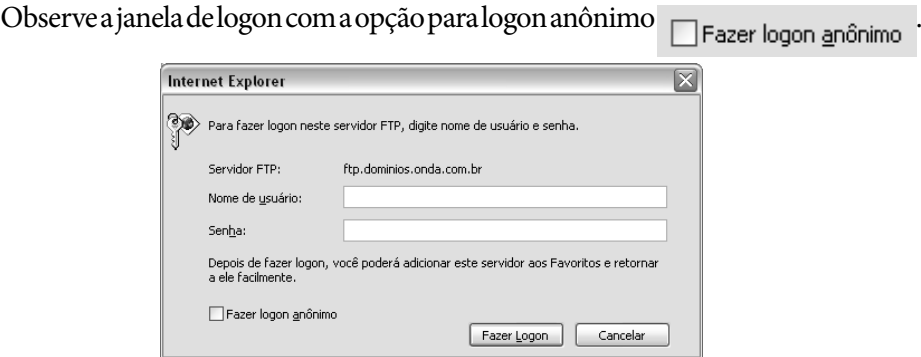

# **SMTP (***simple mail transfer protocol***)**

É o protocolo responsável pelo envio das mensagens de e-mail.

# **POP3 (***post office protocol***)**

É o protocolo responsável pelo recebimento das mensagens de e-mail.

# **TCP (***transmission control protocol***)**

O TCP é um protocolo de transporte que garante a entrega dos dados, é orientado à conexão, ou seja, envia um pedido de conexão para o destino e utiliza a conexão para o envio dos dados.

# **UDP (***user datagram protocol***)**

O protocolo UDP é um protocolo de transporte mais simples que o TCP, porém, acaba sendo mais veloz, é um protocolo que não garante a entrega dos dados.

# **HTTP**

O http (*hypertext transfer protocol*), que encontramos antes de endereços como http:// é um protocolo de hipertextos, ou seja, disponibiliza esse recurso na página acessada. Por esse motivo que observamos em todos os sites a sigla http://.

# **HTTPS**

A apresentação da letra "s", formando o https://, observe:  $\overline{\mathbb{R}^*}$  . E https://ww

Isso indica que foi implementada segurança na página, esse item também pode ser verificado pelo cadeado de segurança  $\blacksquare$ , apresentado no Internet Explorer. Para verificar o certificado de segurança, basta clicar no cadeado e, em seguida, no link Exibir certificados.

#### **DICA:**

O protocolo criptográfico envolvido nesse processo é o SSL.

# **DNS**

O DNS é fundamental para o funcionamento da internet, pois como o computador trabalha apenas com números e os domínios são compostos de letras e números, alguém precisa realizar essa conversão, é nesse momento que entra em ação o DNS. Um serviço com a funcionalidade de resolver o endereço digitado para o IP correspondente, e vice-versa. Na internet podemos encontrar vários servidores DNS.

Os navegadores possuem funções equivalentes, uma vez que têm a mesma finalidade interpretar os códigos enviados pelos sites. São interpretadores de uma linguagem denominada HTML.

### **Internet Explorer**

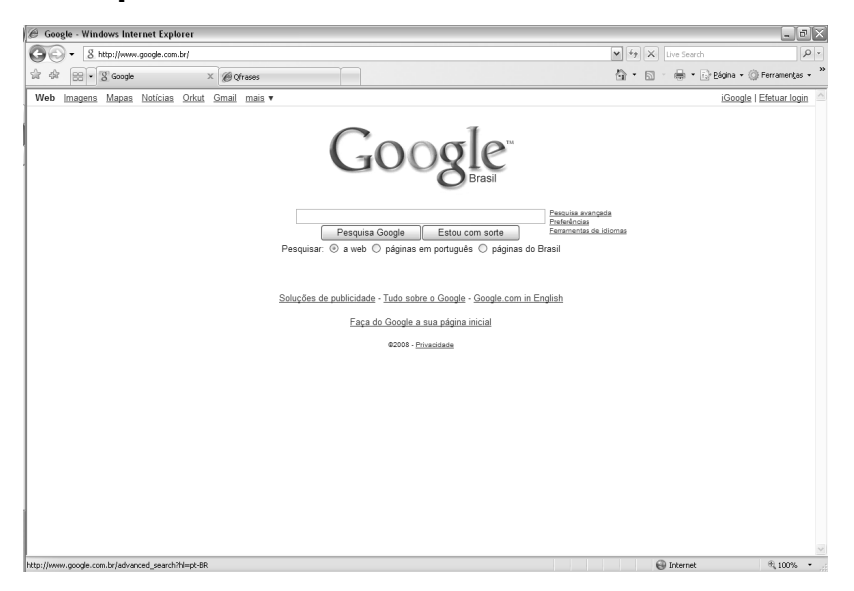

# **Mozilla Firefox**

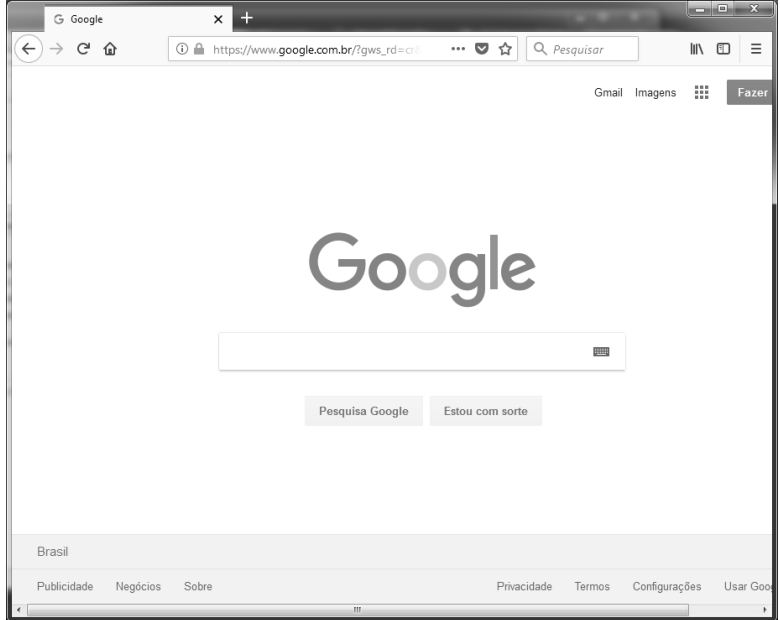

# **Google Chrome**

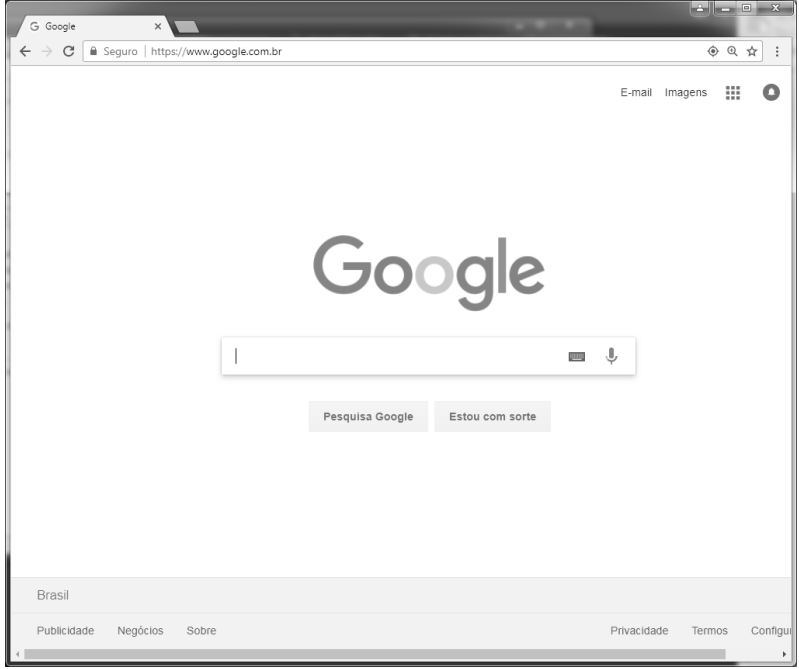

### **ATENÇÃO:**

O novo navegador padrão do Windows 10 é o Microsoft Edge.

As teclas de atalho dos navegadores são semelhantes, exceto pela navegação privativa.

# **Funcionalidades e teclas de Atalho**

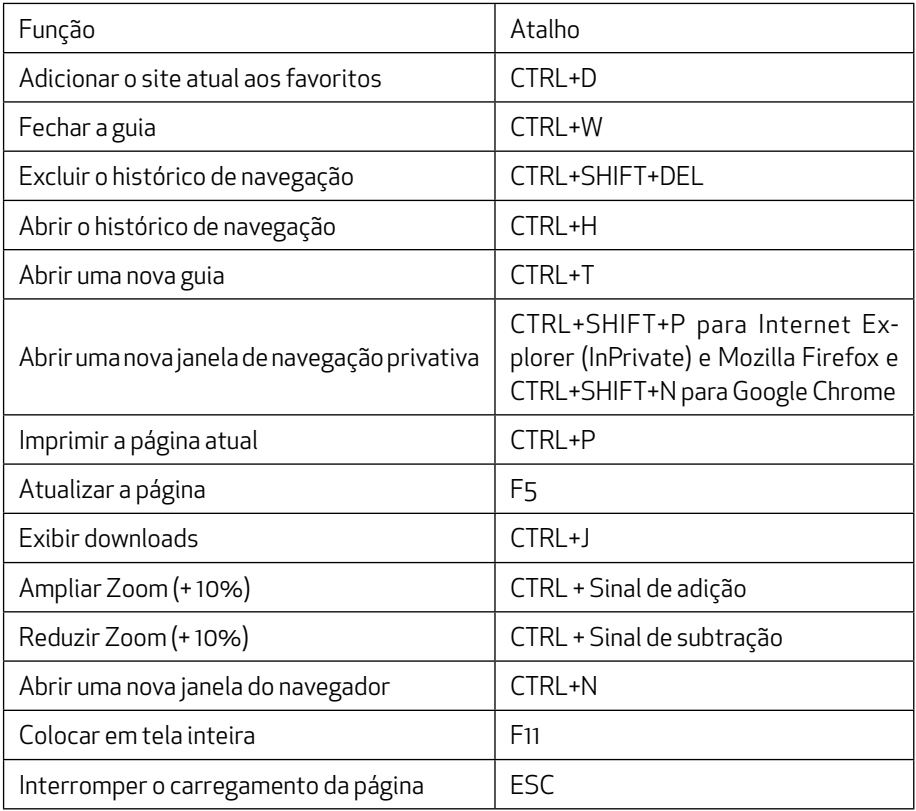

# **Impressão de Páginas**

 A combinação de teclas para a impressão é CTRL+P. Na barra de comandos do Internet Explorer é utilizado o botão .

Antes da impressão é possível definir a exibição de cabeçalhos e rodapés das páginas, essas funcionalidades são encontradas na janela de Configurar Página do Internet Explorer . Nessa janela são definidos os itens que serão apresentados em cabeçalhos e rodapés, além das margens, orientação e tamanho do papel.

# **Modo de Navegação Privativa (InPrivate)**

A Navegação InPrivate permite que você navegue na web sem deixar vestígios no Internet Explorer. Isso ajuda a impedir que as outras pessoas que usam seu computador vejam quais sites você visitou e o que você procurou na web.

Quando você inicia a Navegação InPrivate, o Internet Explorer abre uma nova janela do navegador. A proteção oferecida pela Navegação InPrivate só terá efeito enquanto você estiver usando a janela. Você pode abrir quantas guias desejar nessa janela e todas elas estarão protegidas pela Navegação InPrivate. Entretanto, se você abrir outra janela do navegador, ela não estará protegida pela Navegação InPrivate. Para finalizar a sessão da Navegação InPrivate, feche a janela do navegador.

Quando você navegar usando a Navegação InPrivate, o Internet Explorer armazenará algumas informações, como cookies e arquivos de internet temporários, de forma que as páginas da web visitadas funcionem corretamente. Entretanto, no final da sua sessão da Navegação InPrivate, essas informações são descartadas. Exceto Favoritos cadastrados durante a navegação e downloads realizados.

Essa navegação é conhecida como modo de navegação anônima no Google Chrome e navegação em Janela Privativa no Mozilla Firefox.

### **Estrutura endereço de e-mail**

O endereço de e-mail é composto pelo nome da conta, seguido do sinal de @ que significa "em" (at em inglês) e por fim o local onde as mensagens estão localizadas, o endereço do provedor de e-mails. Observe:

conta@provedor.com.br

#### **Acessando e-mails**

Para acessarmos nossas mensagens de correio eletrônico podemos utilizar dois meios. Via web, que consiste em acessar a internet pelo navegador e digitar o endereço correspondente ao serviço de e-mail; informar usuário e senha ou acessar as mensagens diretamente via internet, esse acesso denomina-se via webmail. Também é possível por meio de clientes de e-mail, entre eles o Outlook Express e o Mozilla Thunderbird.

Para utilizarmos clientes de e-mail (gerenciadores de e-mail) é necessário configurar uma conta no software. É possível possuir mais de uma conta no mesmo software.

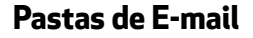

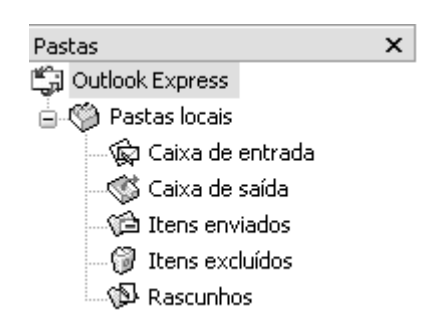

Na · © Caixa de entrada são colocados os e-mails que são recebidos pelo gerenciador, salvo em situações que o usuário tenha utilizado regras para mensagens de correio, que possibilitam a tomada de decisões sobre mensagens entregues, como, por exemplo, o encaminhamento para uma pasta criada pelo usuário. A Gixa de saída recebe as mensagens que serão encaminhadas para o servidor de e-mail, após seu envio ela sairá dessa pasta e será mantida uma cópia na pasta . Já na pasta são colocados os e-mail excluídos pelo usuário.

Na pasta so reascunhos são colocadas as mensagens que foram salvas pelo usuário, quando faltam dados para o envio de uma mensagem e o usuário deseja guardar essa mensagem para posterior envio, pode utilizar as funcionalidades da opção Salvar, obtida no menu Arquivo, nesse caso, como comentado, será colocada uma cópia da mensagem na pasta . Il Rascunhos.

O Mozilla Thunderbird possui pastas similares. Observe.

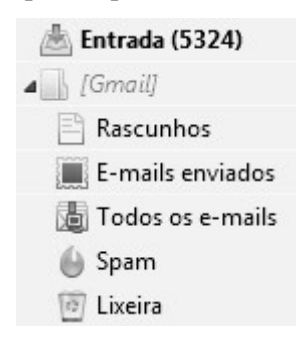

Atenção para a pasta  $\bigcirc$  Spam que recebe as mensagens classificadas como spam.

# **Criação de E-mails**

Entre os botões encontrados na barra de ferramentas está o Criar email, por meio dessa opção é apresentada a janela para envio de e-mail, observe:

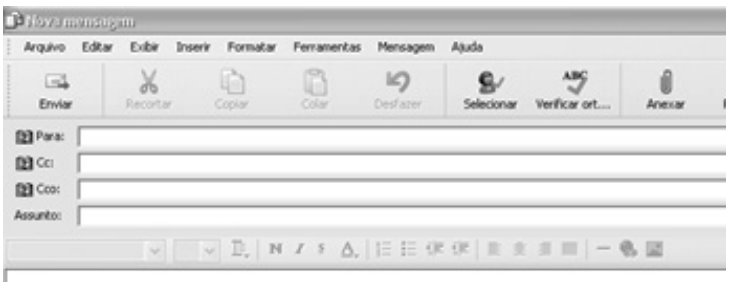

#### **Janela de envio Outlook Express**

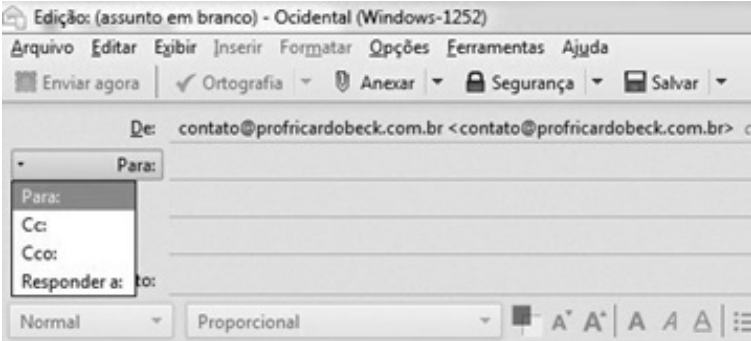

#### **Janela de envio Mozilla Thunderbird**

Na janela do Outlook Express podemos observar os cabeçalhos **182** Para:, **13 Cc:** (com cópia) e 13 Cco: (com cópia oculta). Caso o cabeçalho <sub>132</sub> Cco: não esteja visível, pode ser habilitado por meio da opção Todos os cabeçalhos encontrado no menu Exibir.

Nos cabeçalhos  $\Box$  Para: e  $\Box$  Cc: são informados os e-mails dos destinatários, de forma que todos terão conhecimento de quem recebeu a mensagem, porém, todos os endereços colocados em não estarão visíveis pelos destinatários dos campos **e Para:** e **qq** cc: , com isso temos uma forma de preservar os endereços dos destinatários, não os expondo a toda lista de pessoas que receberão a mensagem.

No campo Assunto: é informado em poucas palavras o objetivo da mensagem. Uma mensagem pode ser enviada sem assunto, porém o Outlook Express informará essa situação antes do envio.

#### **Respondendo E-mails**

Após o recebimento da mensagem pelo destinatário ele pode escolher entre três opções de resposta.

Responder – nesse caso a resposta será endereçada apenas ao remetente da mensagem, caso a mensagem original possuísse arquivos anexados, eles não serão anexados, por padrão na mensagem de resposta.

# Apresentação

*"Se a educação sozinha não transforma a sociedade, sem ela tampouco a sociedade muda." Paulo Freire.*

Raciocínio Lógico Matemático, embora seja estudado pela Lógica como ramo da Filosofia, suas aplicações vão além de qualquer disciplina isoladamente considerada. Os padrões do raciocínio lógico são aplicáveis a qualquer área de estudo em que o argumento seja empregado, em especial nos raciocínios matemáticos, os quais são o enfoque do nosso trabalho.

O Raciocínio Lógico pode ser empregado em qualquer domínio onde as conclusões presumidamente devam apoiar-se em provas. Isto inclui um sério esforço intelectual, assim como nos casos práticos da nossa vida cotidiana.

O **raciocínio indutivo** parte de premissas para inferir uma conclusão. As premissas são observações da natureza e de fatos do mundo. Há uma pretensão neste tipo de raciocínio: a conclusão de um particular fundamentado numa proposição geral, mas, como a proposição geral é fruto da observação, ela não é geral.

O **raciocínio dedutivo** conclui um particular de um geral. O geral é sempre uma hipótese. Quando se diz que 'Todo homem é mortal. Sócrates é homem. Logo, Sócrates é mortal.', está se dizendo: 'Se todo homem é mortal. Se Sócrates é homem. Logo, Sócrates é mortal.', está se dizendo: 'Se todo homem é mortal. Se Sócrates é homem. Logo, Sócrates é mortal.' Agora podemos entender melhor o argumento dedutivo e lógico sobre os gansos: 'Se todos os gansos são brancos. E se irei receber um ganso enviado por um colega. Logo, este ganso é branco.'

Pelo visto até agora, podemos chegar à seguinte conclusão: o raciocínio dedutivo partindo de uma hipótese geral não tem referência com o mundo real, mas tem referência com o que o cientista, filósofo ou pensador imagina sobre o mundo. Já o raciocínio indutivo parte de uma observação feita do mundo, de uma realidade, de um evento, de um fato. **Para concluir, a fonte de verdade para um dedutivista é a lógica, para um indutivista é a experiência.**

Dedico esta obra ao meu irmão Helvécio que pela grandeza do seu ser, me motiva todos os dias!

E agradeço aos meus filhos

Pedro Henrique e João Paulo,

pois sem eles nada do que sou ou faço teria sentido.

O meu agradecimento eterno

à capacidade de me fazerem feliz.

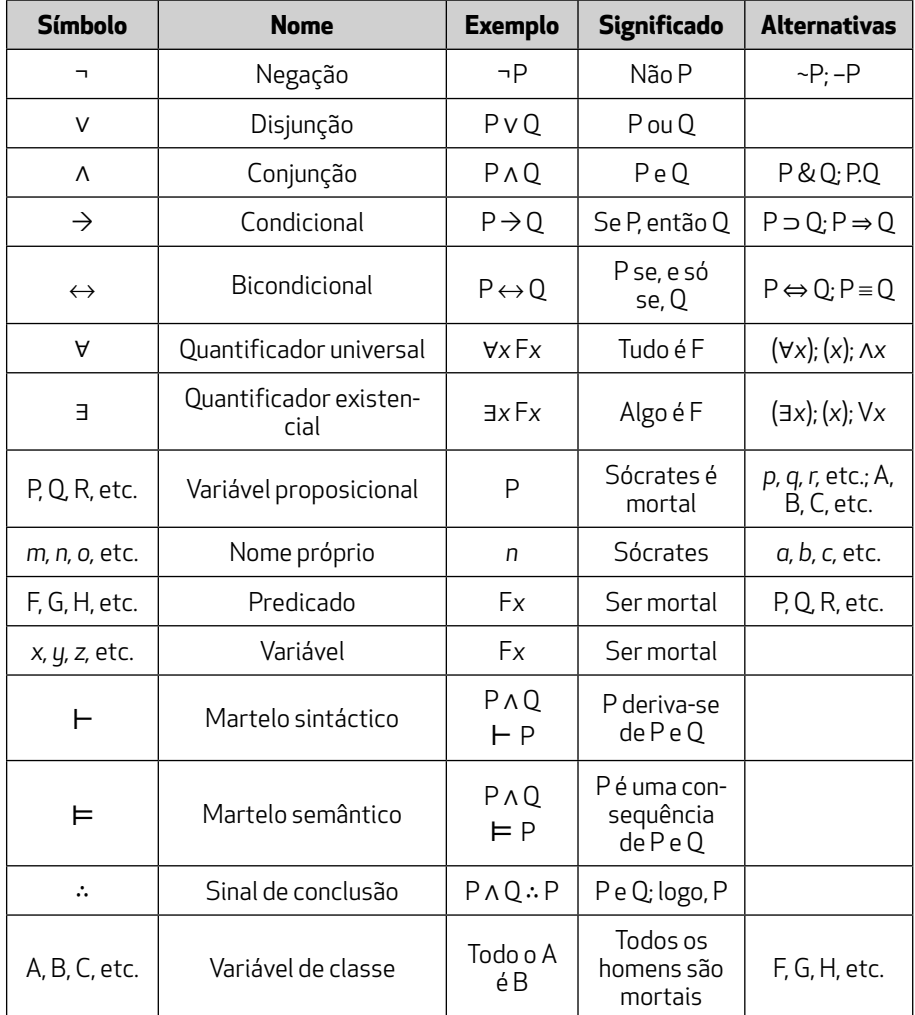

# **Símbolos Lógicos**

# **Alfabeto Grego**

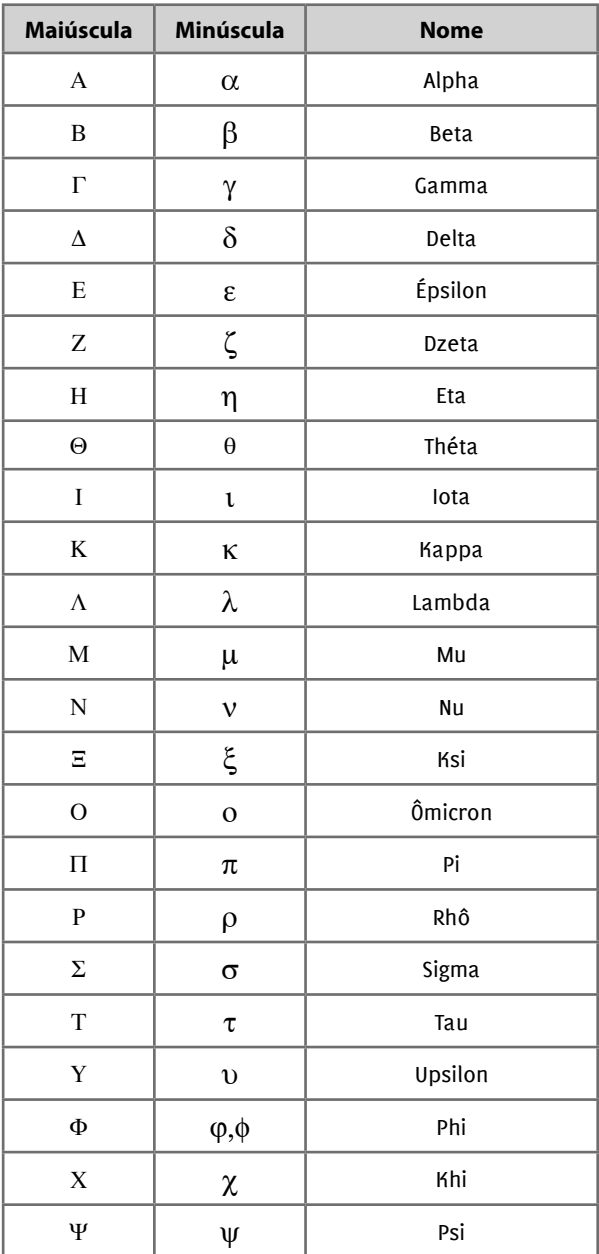

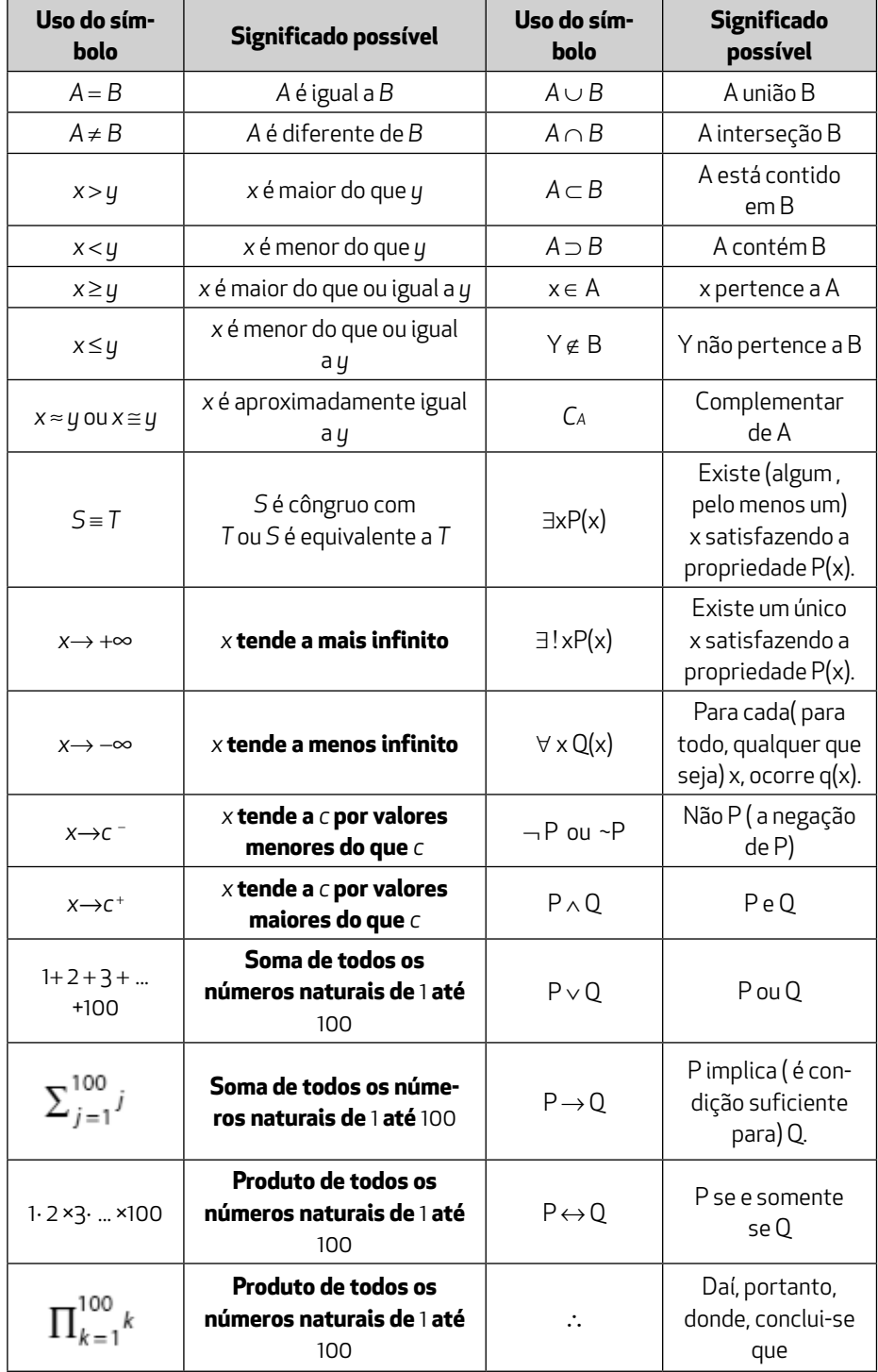

# **Notações normalmente usadas na escrita em Matemática**

# Princípios de Contagem

**1**

ANÁLISE COMBINATÓRIA é uma parte da matemática que estuda os agrupamentos de elementos sem precisar de enumerá-los.

A origem desse assunto está ligada ao estudo dos jogos de azar, tais como: lançamento de dados, jogos de cartas, etc. Atualmente, a estimativa de acertos em jogos populares como: loteria esportiva, loto, loteria federal, etc., além de utilizações mais específicas, como confecções de horários, de planos de produção, de números de placas de automóveis etc.

### **1.1. Fatorial**

 $n! = n (n - 1)(n - 2) ... 3 . 2 .1$  para  $n \in N$  e  $n \ge 1$ O símbolo **n!** lê-se **fatorial de n** ou **n fatorial**.

# *Exemplos:*

 $2! = 2 \times 1$  Convenção  $4! + 4 \times 3 \times 2 \times 1$   $0! = 1$   $1! = 1$ **Observação:**  $\vert n! = n(n-1)! \vert$  $8! = 8.7!$  $10 = 10.9!$ 

**1.** Simplificar as expressões:

a) 
$$
\frac{7!}{5!} = \frac{7 \cdot 6 \cdot 5!}{\cancel{5!}} = 42
$$
  
b)  $\frac{8!}{8 \times 6!} = \frac{8 \times 7 \times 6!}{8 \times 6!} = 7$ 

**2.** Resolva as equações  $(n \in R)$ :

a) 
$$
(n-5)! = 120
$$
  
 $(n-5)! = 5!$ 

n-5 = 5  
\nn = 5 + 5  
\nn = 10  
\nb) 
$$
\frac{(n + 1)! - n!}{(n - 1)!} = 7n
$$
\n
$$
\frac{(n + 1)n (n - 1)! - n(n - 1)!}{(n - 1)!} = 7n
$$
\n
$$
\frac{(n-1)!}{(n-1)!} [(n + 1)n - n]}{(n-1)!} = 7n
$$
\n
$$
n \neq (n + 1) - 1] = 7n
$$
\n
$$
n + 1 - 1 = 7 \rightarrow n = 7
$$

### **1.2. Princípio fundamental de contagem**

#### *Exemplos:*

**•** Uma moça possui 5 camisas e 4 saias, de quantas maneiras ela poderá se vestir sem repetir o traje?

*A escolha de uma camisa poderá ser feita de cinco maneiras diferentes. Escolhida a primeira camisa poderá escolher uma das quatro saias.*

*Portanto, o número total de escolhas será: 4 x 5 = 20.*

**•** Uma moeda é lançada três vezes. Qual o número de sequências possíveis de cara e coroa?

*Indicaremos por C o resultado cara e K o resultado coroa.*

*Queremos o número de triplas ordenadas (a, b, c) onde a*  $\in \{C,K\}, b \in$  ${C, K}$  e  $c \in {C, K}$ , logo, o resultado procurado é 2.2.2 = 8.

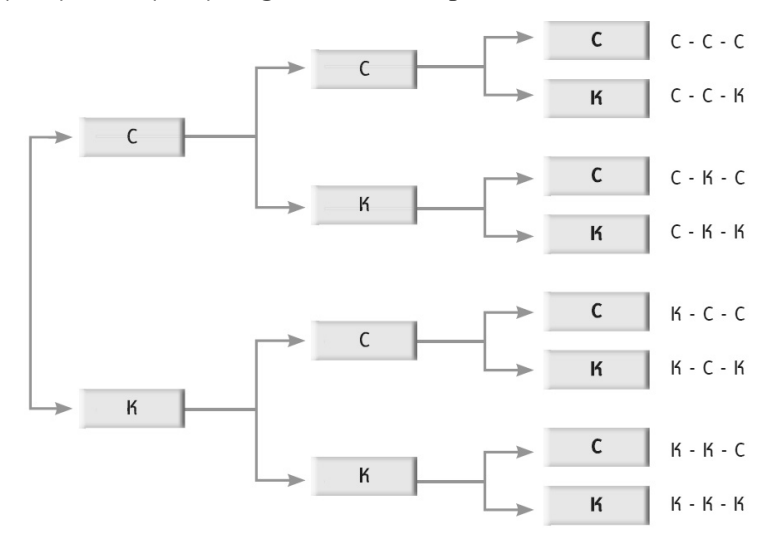

**•** Quantos números de 3 algarismos podemos formar com os algarismos significativos (1 a 9)?

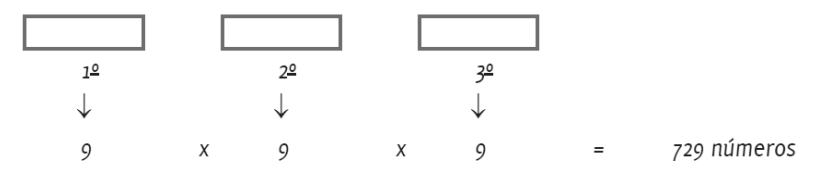

*E se fossem com algarismos distintos?*

*9 x 8 x 7 = 504 números*

**•** Quantos números de quatro algarismos distintos podemos formar no sistema de numeração decimal?

*Algarismos: 0, 1, 2, 3, 4, 5, 6, 7, 8 e 9.*

*9 x 9 x 8 x 7*

*O número não começa por 0 (zero), logo:* 

*9 . 9 . 8. 7 = 4.536* números.

• Em uma corrida de 6 carros, quantas são as possibilidades do 1<sup>o</sup>, 2<sup>o</sup> e 3<sup>o</sup> lugares?

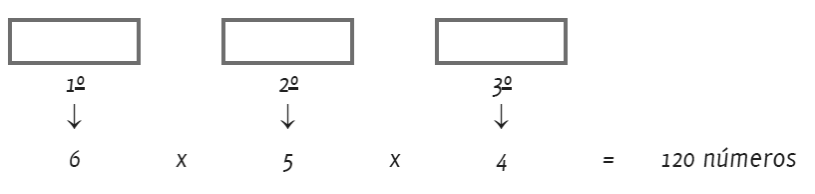

- **•** Quantos são os divisores de 72? *Os divisores de 72 são do tipo 2*<sup>x</sup>  *3*<sup>y</sup>*(pois 72=2*<sup>3</sup> *.3*<sup>2</sup> *) onde: x* ∈ *{0, 1, 2, 3} e y* ∈ *{0, 1, 2} Logo teremos: 4 possibilidades para x e 3 possibilidades para y. Total: 4 x 3 = 12*
- **•** Quantos resultados podemos obter na loteria esportiva? *Como são 14 jogos, e para cada um dos jogos temos: coluna 1, coluna do meio e coluna 2.*

*Pelo P. F. C., teremos:*

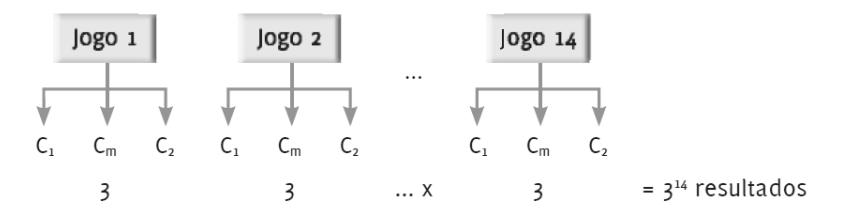

### **EM RESUMO:**

- 1º) Quantas escolhas devem ser feitas.
- 2º) Quantas opções cada escolha tem.
- 3º) Multiplicar tudo!

 $\Rightarrow$  Se o problema não depender da ordem (por exemplo: comissões, escolhas, jogos, equipes, urnas, jogo da sena, aperto de mão, casais, grupos, etc.) dividimos o resultado pelo fatorial das escolhas.

**•** Existem 3 linhas de ônibus ligando a cidade A à cidade B, e 4 outras ligando B à cidade C. Uma pessoa deseja viajar de A a C, passando por B. De quantos modos diferentes a pessoa poderá fazer essa viagem?

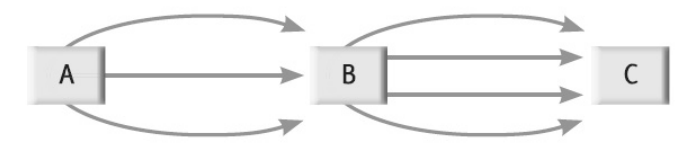

*de A para B = 3 possibilidades de B para C = 4 possibilidades Logo, pelo princípio fundamental de contagem, temos: 3 . 4 = 12 modos.*

**•** Em uma comunidade há 4 pontos estratégicos: A, B, C e D, conforme figura a seguir. $1$ 

вC

€) ∧

Existem 8 caminhos ligando os pontos A e B, 6 caminhos ligando os pontos B e C, 3 caminhos ligando os pontos C e D e 4 caminhos ligando os pontos D e A.

Com base nesse contexto, a quantidade de caminhos que ligam os pontos A e C é de:

É uma questão clássica de Princípio Fundamental de Contagem.

<sup>1.</sup> UEL – Delegado de Polícia – PC - PR/2013.

*Veja a ilustração:*

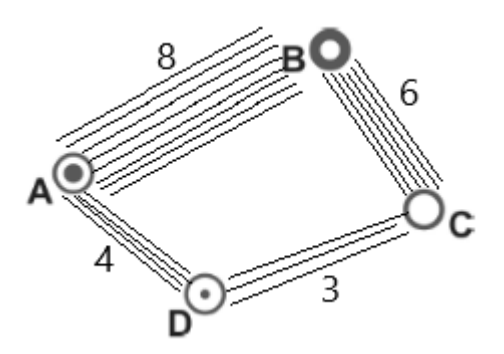

*Para ir A até C, podemos fazer os seguintes caminhos: ABC ou ADC. Assim pelo princípio fundamental de contagem teremos:*

*ABC = possibilidades de AB x possibilidades de BC = 8 x 6 = 48 caminhos*

*ADC = possibilidades de AD x possibilidades de DC = 4 x 2 = 12 caminhos*

*Total de caminhos = 48 + 12 = 60 possibilidades.*

**•** Quantos números de três algarismos distintos podemos formar com os algarismos 2, 3, 4, 5, e 7?

*Algarismos: 2, 3, 4, 5 e 7*

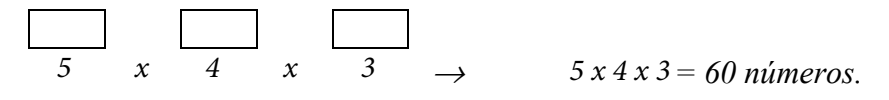

 *O ponto central em todas as situações onde usamos probabilidade é a possibilidade de quantificar quão provável é determinado EVENTO. As probabilidades são utilizadas para exprimir a chance de ocorrência de determinado evento.*

**•** Com os algarismos de 1 a 9, quantos números de telefone podem formar- -se com 6 algarismos, de maneira que cada número tenha prefixo 51 e os restantes sejam números todos diferentes, incluindo-se os números que formam o prefixo?

*Algarismos: 1, 2, 3, 4, 5, 6, 7, 8 e 9.*

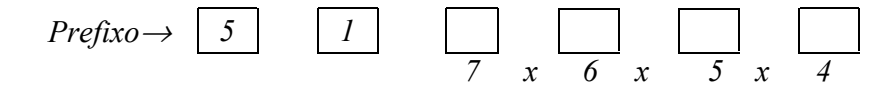

 *Colocando-se o prefixo 51, restam 7 algarismos, logo:*

 $\rightarrow$  7 . 6 . 5 . 4 = 840 *números*.

**•** De quantos modos pode-se pintar as faces laterais de uma pirâmide pentagonal regular, utilizando-se oito cores diferentes, sendo cada face de uma única cor?

*Supondo-se que todas as cinco faces laterais da pirâmide sejam pintadas com cores diferentes duas a duas, e que a pirâmide esteja fixa, o número de modos de pintar suas faces laterais, utilizando 8 cores diferentes, será dado por:*

*8 . 7 . 6 . 5 . 4 = 6.720 modos.*

**•** Roberta Silva em seu *closet* 90 pares de sapatos, todos devidamente acondicionados em caixas numeradas de 1 a 90. Valéria Lanna pede emprestado à Roberta Silva quatro pares de sapatos. Atendendo ao pedido da amiga, Roberta retira do *closet* quatro caixas de sapatos. O número de retiradas possíveis que Roberta Silva pode realizar de modo que a terceira caixa retirada seja a de número 20 é igual a:

*89 x 88 x 1 x 87 = 681384*

**•** Karlitita preparou um jantar romântico para Guto para compor o ambiente ela ficou em dúvida: qual a melhor maneira de iluminar a sala sabendo que tem 6 lâmpadas com interruptores independentes. O número de modos que Karlitita terá para iluminar a sala, acendendo pelo menos uma lâmpada é:

*Sabemos que a condição para iluminar a sala é que pelo menos uma lâmpada esteja acesa.* 

*As opções de cada lâmpada são: acesa e apagada, logo:*

*2 . 2 . 2 . 2 . 2 . 2 = 64 – 1 (todas apagadas) = 63*

**•** Uma CPI (Comissão Parlamentar de Inquérito) será formada por 5 membros: três da base governista e dois da base oposicionista. Caberá ao governo indicar o presidente, o vice e o relator. A oposição indicará as duas vagas restantes. Se o governo dispões de 4 candidatos para os cargos e a oposição 3, o número de comissões que podem ser formadas é:

 $\frac{4}{2}$ ,  $\frac{3}{2}$ ,  $\frac{2}{3}$ ,  $\frac{2}{2}$ ,  $\frac{2}{1}$  *z a primeira parte* não divide porque são cargos <sup>2</sup><sup>1</sup> classificatórios

 *(presidente, vice e relator),ok!*

**•** Situação hipotética: Dois policiais devem ir do ponto A ao B, pelas vias de livre circulação, cada um deles fazendo um caminho diferente, sem passar duas vezes pelo mesmo local. Toda vez que os dois policiais chegarem ao ponto B, conta-se como realizado um trajeto.